# Package 'Density.T.HoldOut'

February 19, 2015

Encoding UTF-8

Type Package

Title Density.T.HoldOut: Non-combinatorial T-estimation Hold-Out for density estimation

Version 2.00

Date 2014-07-11

Author Nelo Magalhães (Univ. Paris Sud 11 - INRIA team Select) and Yves Rozenholc (Univ. Paris Descartes - INRIA team Select)

Maintainer Nelo Magalhães <nelo.moltermagalhaes@gmail.com>

Description Implementation in the density framework of the non-combinatorial algorithm and its greedy version, introduced by Magalhães and Rozenholc (2014), for Testimation Hold-Out proposed in Birgé (2006, Section 9). The package provide an implementation which uses several families of estimators (regular and irregular histograms, kernel estimators) which may be used alone or combined. As a complement, provides also a comparison with other Held-Out derived from least-squares and maximum-likelihood. This package implements also the T-estimation Hold-Out derived from the test introduced in Baraud (2011).

License GPL  $(>= 2)$ 

Imports histogram

NeedsCompilation no

Repository CRAN

Date/Publication 2014-09-20 07:17:29

# R topics documented:

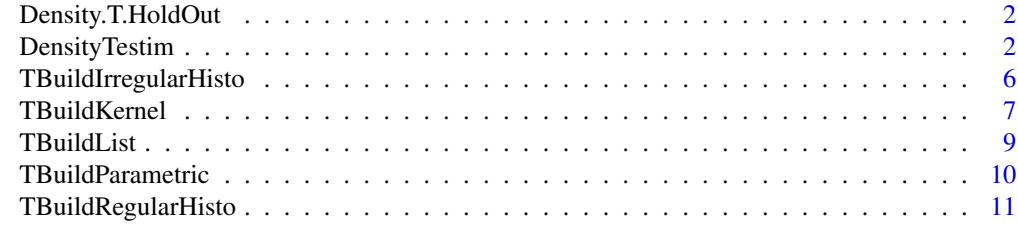

**Index** [13](#page-12-0)

<span id="page-1-0"></span>

#### Description

Implementation in the density framework of the non-combinatorial algorithm and its greedy version, introduced by Magalhães and Rozenholc (2014), for T-estimation Hold-Out proposed in Birgé (2006, Section 9). The package provide an implementation which uses several families of estimators (regular and irregular histograms, kernel estimators) which may be used alone or combined. As a complement, provides also a comparison with other Held-Out derived from least-squares and maximum-likelihood.

#### Details

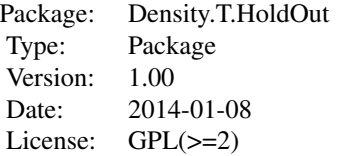

#### Author(s)

Nelo Magalhães and Yves Rozenholc.

Maintainer: Nelo Magalhães <nelo.moltermagalhaes@gmail.com>

#### References

L. Birgé, "Model selection via testing: an alternative to (penalized) maximum likelihood estimators.", Ann. Institut Henri Poincaré Probab. et Statist., 42, 273–325, (2006)

N. Magalhães and Y. Rozenholc, "A non-combinatorial algorithm for T-estimation.", (2014)

<span id="page-1-1"></span>DensityTestim *Non-combinatorial T-estimation Hold-Out for density estimation.*

#### Description

Main function:

Estimation of the density of a given sample by a Hold-Out procedure derived from the T-estimation using the algorithms introduced in Magalhães and Rozenholc (2014).

# <span id="page-2-0"></span>DensityTestim 3

The sample is divided into one training sample, used to build a set of potential estimators via the [TBuildList](#page-8-1) function, and one validation sample, used to select one estimator from this set using T-estimation as introduced in Birgé(2006).

# Usage

DensityTestim(X,p=1/2,family=NULL,test=c('birge','baraud'),theta=1/4, last=c('full','training'),plot=TRUE,verbose=TRUE,wlegend=TRUE,kerneltab=NULL, Dmax=NULL,bwtab=NULL,do.MLHO=FALSE,do.LSHO=FALSE,start=c('LSHO','MLHO'),csqrt=1, H2dist=NULL,allImageX2=NULL,flist=NULL,...)

# Arguments

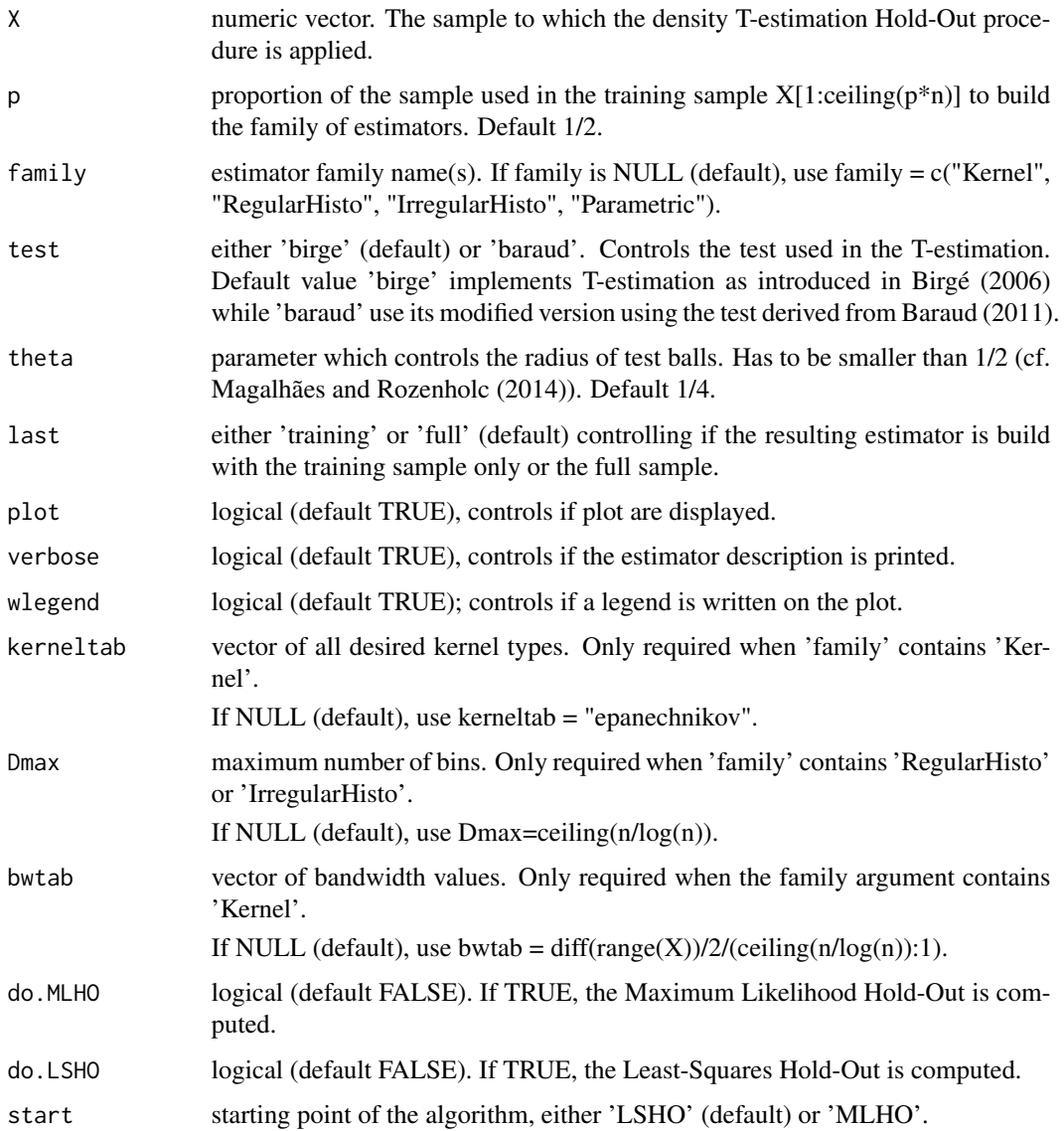

<span id="page-3-0"></span>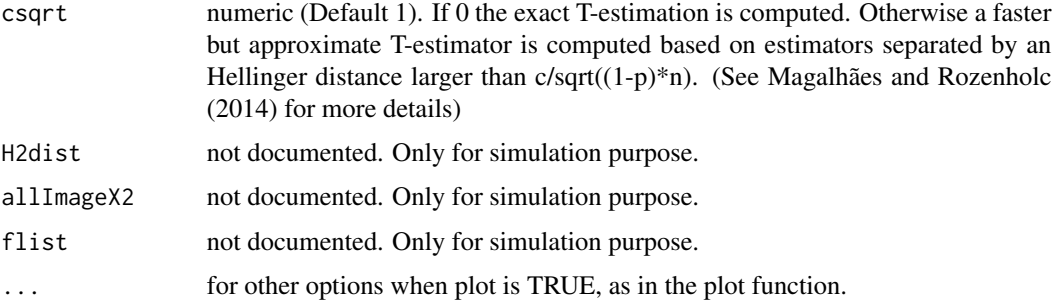

# Details

More details about the algorithm and its implementation may be found in Magalhães and Rozenholc (2014).

## Value

DensityTestim returns a list with components

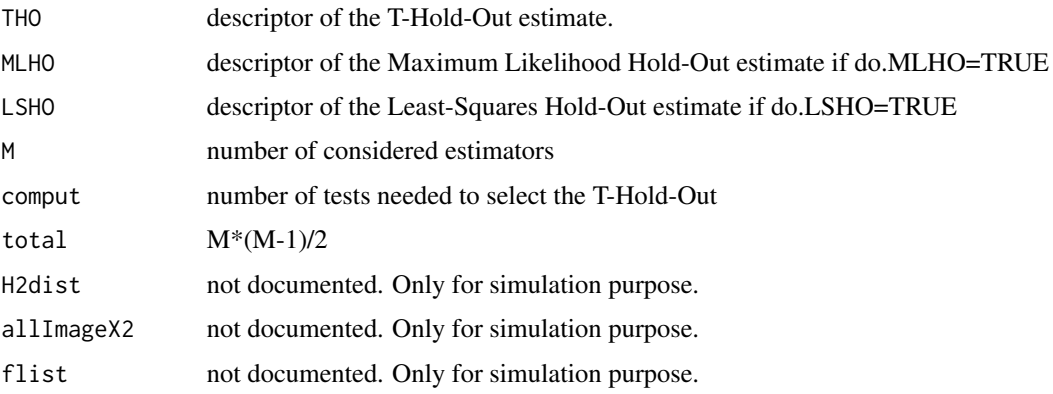

Moreover if plot=TRUE, the chosen estimator is plotted together with the one chosen by the LSHO (default).

#### Author(s)

Nelo Magalhães and Yves Rozenholc.

# References

N. Magalhães and Y. Rozenholc, "A non-combinatorial algorithm for T-estimation Hold-Out" (2014)

L. Birgé, "Model selection via testing: an alternative to (penalized) maximum likelihood estimators.", Ann. Institut Henri Poincaré Probab. et Statist., 42, 273–325, (2006)

# See Also

[TBuildList](#page-8-1), [TBuildRegularHisto](#page-10-1), [TBuildIrregularHisto](#page-5-1), [TBuildKernel](#page-6-1), [TBuildParametric](#page-9-1)

# DensityTestim 5

#### Examples

## Not run:

```
### load the package
library(Density.T.HoldOut)
```

```
### Estimation of the beta density with parameters 5 and 2 from a sample of size 1000:
X=rbeta(1000,5,2)
DensityTestim(X)
x = \text{seq}(\min(X), \max(X), 1=500)lines(x,dbeta(x,5,2),col='green',lty=3)
title('T-estimation and Least-Squares Held-Out')
```

```
### Estimation of the lognormal density from a sample of size 500 via a set of regular
### histograms and parametric estimators build with 3/4 of the sample,
### provide as final estimator the one build with the training sample only:
X=rlnorm(500)
DensityTestim(X,p=3/4,family=c('RegularHisto','Parametric'),last=c('partial'))
x = \text{seq}(\min(X), \max(X), 1=500)lines(x,dlnorm(x),col='green',lty=3)
title('T-estimation and Least-Squares Held-Out')
```

```
### Estimation of the chi-square density with 5 degrees of freedom from a sample of
### size 250 via a set of regular and irregular histograms and kernel estimators with
### triangular and epanechnikov kernels, start from the maximum likelihood HO estimator:
X=rchisq(250,5)
DensityTestim(X,family=c('RegularHisto','IrregularHisto','Kernel'),
kerneltab=c('triangular','epanechnikov'),start=c('MLHO'))
x = seq(min(X), max(X), l=500)lines(x,dchisq(x,5),col='green',lty=3)
title('T-estimation and Max. Likelihood Hold-Out')
```

```
### Estimation of a normal mixture from a sample of size 1000 via a set of kernel
### estimators, provide also the maximum likelihood HO estimator:
n=ceiling(runif(1)*1000)
X=c(rnorm(n,mean=5,sd=0.1),rnorm(1000-n))
DensityTestim(X,family=c('Kernel'),do.MLHO=TRUE)
x = \text{seq}(\min(X), \max(X), 1=500)lines(x,n/1000*dnorm(x,mean=5,sd=0.1)+(1000-n)/1000*dnorm(x),col='green',lty=3)
title('T-estimation, Least-Squares and Max. Likelihood Hold-Out')
```

```
### Estimation of the gaussian density from a sample of size 500 via a set of regular
### and irregular histograms estimators, start from the maximum likelihood HO estimator,
### uses the greedy version with constant 1/16:
X=rnorm(500)
DensityTestim(X,family=c('RegularHisto','IrregularHisto'),start=c('MLHO'),csqrt=1/16)
x = \text{seq}(\min(X), \max(X), 1=500)lines(x,dnorm(x),col='green',lty=3)
```

```
title('T-estimation and Max. Likelihood Hold-Out')
## End(Not run)
```
<span id="page-5-1"></span>TBuildIrregularHisto *Irregular histogram estimator list constructor.*

# Description

Given a sample X, builds the family of irregular histograms using the procedure described in the 'histogram' package.

# Usage

```
TBuildIrregularHisto(X,n=length(X),Dmax=NULL,greedyfirst=TRUE,
grid=c("data","regular","quantiles"),breaks=NULL,verbose=FALSE)
```
# Arguments

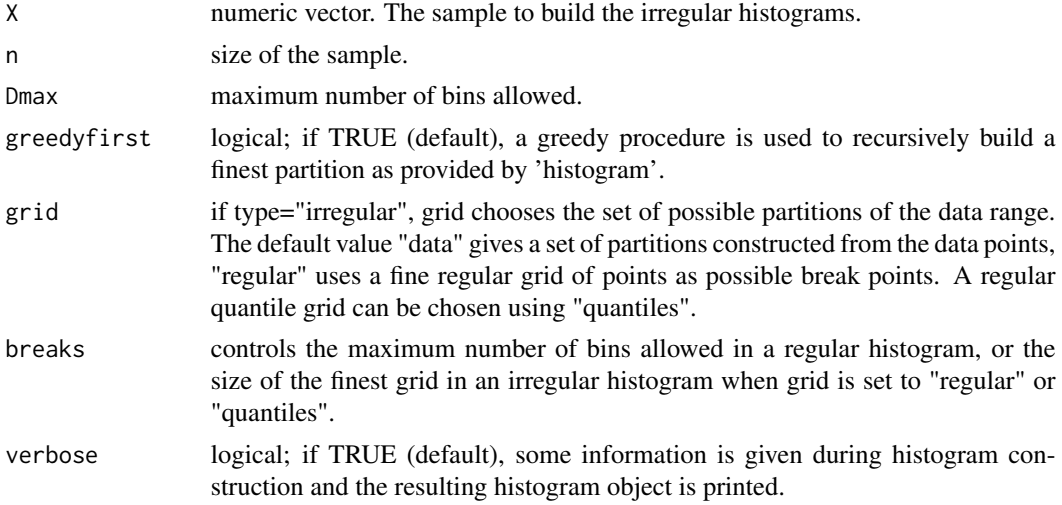

# Details

We refer to the 'histogram' package for more details about the construction of these irregular histograms and for the different options available.

#### Value

TBuildIrregularHisto returns a list with components:

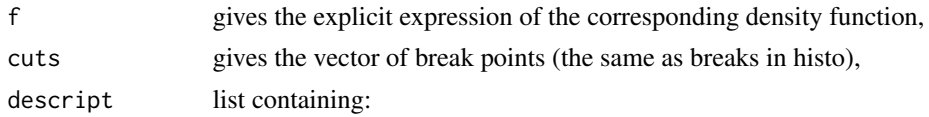

<span id="page-5-0"></span>

# <span id="page-6-0"></span>TBuildKernel 7

- 'histo'nature of the estimator,
- Dnumber of bins of the estimator,
- breaksvector of break points.

# Author(s)

Nelo Magalhães and Yves Rozenholc.

# References

'histogram' R-package: <http://cran.r-project.org/web/packages/histogram/index.html>. Y. Rozenholc, T. Mildenberger and U. Gather: "Combining Regular and Irregular Histograms by Penalized Likelihood", Computational Statistics and Data Analysis, 54(12), 3313-3323 (2010). N. Magalhães and Y. Rozenholc, "A non-combinatorial algorithm for T-estimation", (2014).

#### See Also

[DensityTestim](#page-1-1), [TBuildList](#page-8-1), [TBuildRegularHisto](#page-10-1), [TBuildKernel](#page-6-1), [TBuildParametric](#page-9-1)

# Examples

```
## Not run:
## build irregular histograms for a sample of the normal density:
TBuildIrregularHisto(X=rnorm(1000))
```
## End(Not run)

<span id="page-6-1"></span>TBuildKernel *Kernel estimator list constructor.*

#### Description

Given a sample X, builds the family of kernel estimators using generic function 'density'.

#### Usage

```
TBuildKernel(X, n = length(X), bwtab = NULL, kerneltab = NULL)
```
#### Arguments

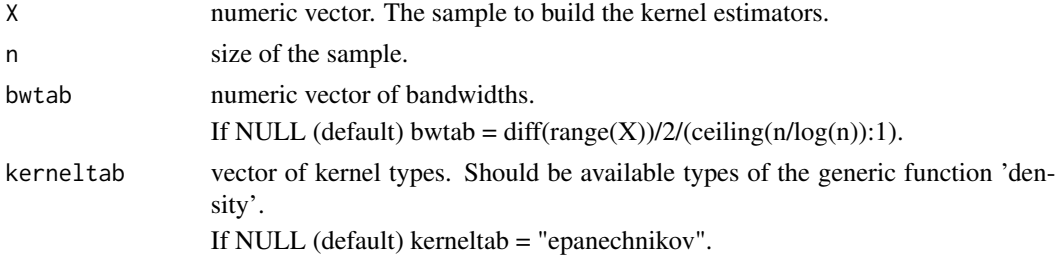

# <span id="page-7-0"></span>Details

We refer to the 'density' function in the 'stats' package for more details about the different options available.

# Value

TBuildKernel returns a list with components

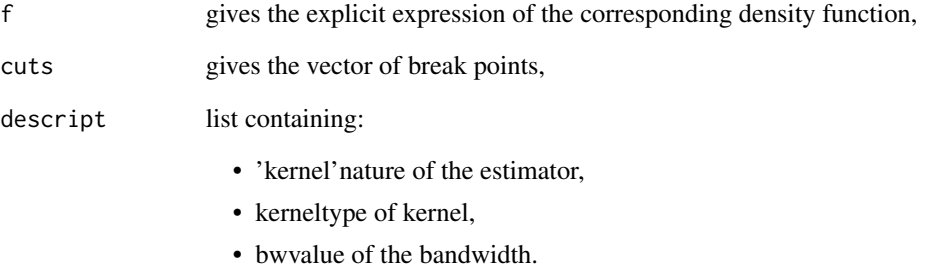

#### Author(s)

Nelo Magalhães and Yves Rozenholc.

#### References

'density' generic function in the 'stats' library: [http://127.0.0.1:14946/library/stats/html/](http://127.0.0.1:14946/library/stats/html/density.html) [density.html](http://127.0.0.1:14946/library/stats/html/density.html)

N. Magalhães and Y. Rozenholc, "A non-combinatorial algorithm for T-estimation", (2014).

# See Also

[DensityTestim](#page-1-1), [TBuildList](#page-8-1), [TBuildRegularHisto](#page-10-1), [TBuildIrregularHisto](#page-5-1), [TBuildParametric](#page-9-1)

# Examples

```
## Not run:
## build epanechnikov and triangular kernel estimators for a sample of the gamma density:
## with parameters 2 and 3:
TBuildKernel(X=rgamma(1000,2,3),kerneltab=c('epanechnikov','triangular'))
## End(Not run)
```
<span id="page-8-1"></span><span id="page-8-0"></span>TBuildList *Construction of a list of regular and irregular histograms, kernel and parametric estimators.*

# Description

Given a sample X, builds a list containing all the desired estimators with specified smoothing parameters.

# Usage

```
TBuildList(X,family=c("Kernel","RegularHisto","IrregularHisto","Parametric"),
kerneltab=NULL,bwtab=NULL,Dmax=NULL,Dtab=NULL)
```
# Arguments

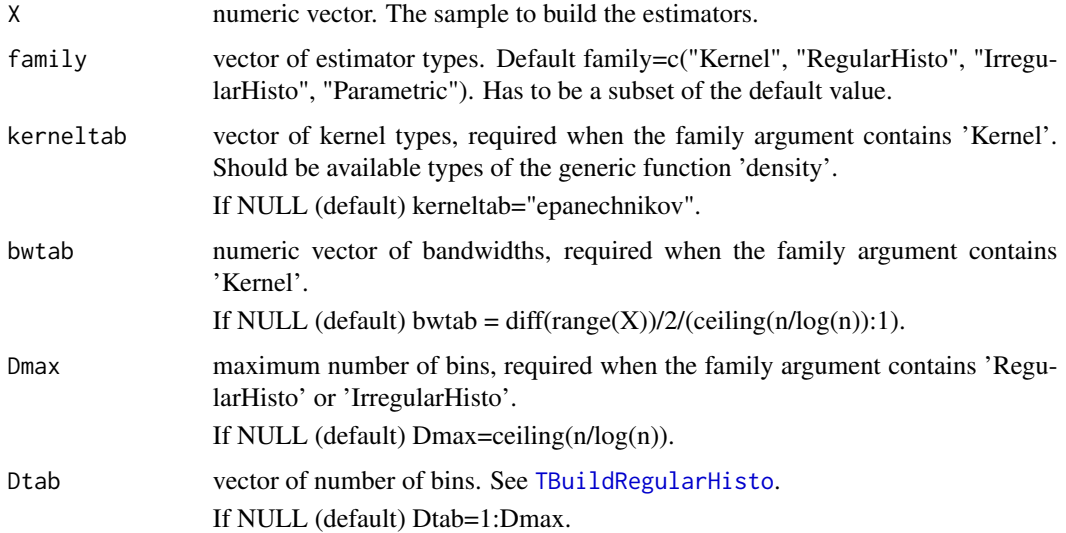

#### Value

TBuildList returns a list containing all constructed estimators, each one consisting in a descriptor list.

#### Author(s)

Nelo Magalhães and Yves Rozenholc.

# References

N. Magalhães and Y. Rozenholc, "A non-combinatorial algorithm for T-estimation", (2014).

#### See Also

[DensityTestim](#page-1-1), [TBuildRegularHisto](#page-10-1), [TBuildIrregularHisto](#page-5-1), [TBuildKernel](#page-6-1), [TBuildParametric](#page-9-1)

#### Examples

```
## Not run:
## list of estimators containing the regular histograms with number of bins varying
## between 1 and 150, kernel estimators using triangular kernel and parametric estimators
## build from a normal sample of size 1000:
TBuildList(X=rnorm(1000),family = c("Kernel", "RegularHisto","Parametric"),
kerneltab = 'triangular',Dmax=150)
## list of estimators containing irregular histograms and kernel estimators
## with bandwidths 2^-j, j=1:,...,ceiling(log(length(X))), build from an exponential
## sample X of size 500:
TBuildList(X=rexp(500),family = c("IrregularHisto","Kernel"),
bwtab=2^-c(1:ceiling(log(length(X)))))
## End(Not run)
```
<span id="page-9-1"></span>TBuildParametric *Parametric estimator list constructor.*

#### **Description**

Given a sample X, builds the family of the parametric estimators for the unif, norm, lnorm, beta, exp, gamma and chisq densities of the 'stats' library obtained from the method of moments.

#### Usage

```
TBuildParametric(X, namelist = NULL)
```
#### Arguments

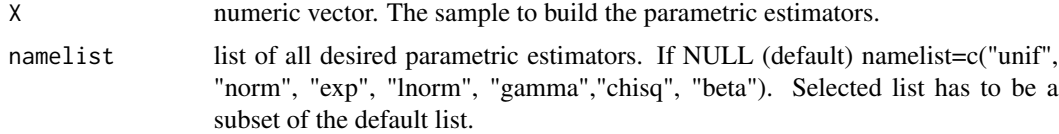

#### Details

For a sample following an unknown density, all estimators are build in the following way. When: name='unif', the one-bin histogram is built, name='norm', the parametric guassian estimator is built, name='lnorm', the parametric log-normal estimator is built only if  $min(X) > 0$ , name='exp', the parametric exponential estimator is built only if  $\min(X) > 0$ , name='gamma', the parametric gamma estimator is built only if  $\min(X) > 0$ , name='chisq', the parametric chi-square estimator is built only if min $(X)$ >0, name='beta', the parametric beta estimator is built only if min $(X)$ >0 and  $max(X) < 1$ .

<span id="page-9-0"></span>

# <span id="page-10-0"></span>TBuildRegularHisto 11

# Value

TBuildParametric returns a list with components:

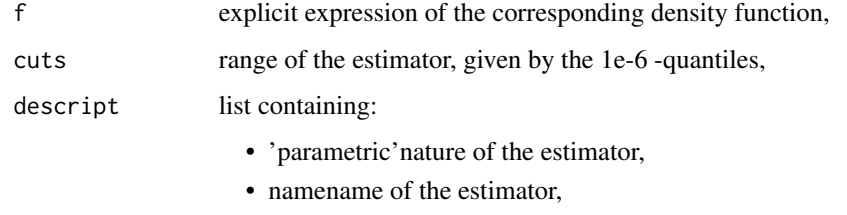

• parvalues of the estimated parameters.

# Author(s)

Nelo Magalhães and Yves Rozenholc.

#### References

N. Magalhães and Y. Rozenholc, "A non-combinatorial algorithm for T-estimation", (2014).

#### See Also

[DensityTestim](#page-1-1), [TBuildList](#page-8-1), [TBuildRegularHisto](#page-10-1), [TBuildIrregularHisto](#page-5-1), [TBuildKernel](#page-6-1)

#### Examples

```
## Not run:
## build log-normal and exponential parametric estimators for a sample of
## the log-normal density:
TBuildParametric(X=rlnorm(1000),namelist=c('exp','lnorm'))
## End(Not run)
```
<span id="page-10-1"></span>TBuildRegularHisto *Regular histogram estimator list constructor.*

# Description

Given a sample X, builds the family of regular histograms using the procedure described in the 'histogram' package.

# Usage

```
TBuildRegularHisto(X, n = length(X), Dmax = NULL, Dtab = NULL)
```
#### <span id="page-11-0"></span>Arguments

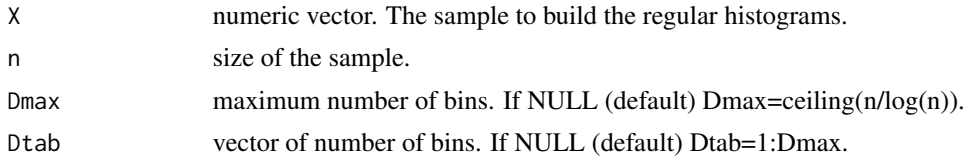

# Details

We refer to the 'histogram' package for more details about the different options available.

#### Value

TBuildRegularHisto returns a list with components:

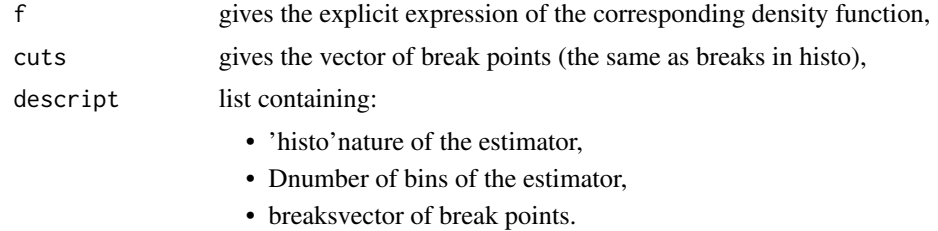

# Author(s)

Nelo Magalhães and Yves Rozenholc.

# References

'histogram' R-package: <http://cran.r-project.org/web/packages/histogram/index.html> Y. Rozenholc, T. Mildenberger and U. Gather: "Combining Regular and Irregular Histograms by Penalized Likelihood", Computational Statistics and Data Analysis, 54(12), 3313-3323 (2010).

N. Magalhães and Y. Rozenholc, "A non-combinatorial algorithm for T-estimation", (2014).

# See Also

[DensityTestim](#page-1-1), [TBuildList](#page-8-1), [TBuildIrregularHisto](#page-5-1), [TBuildKernel](#page-6-1), [TBuildParametric](#page-9-1)

#### Examples

```
## Not run:
## build regular histograms for a sample of the lognormal density:
TBuildRegularHisto(X=rlnom(1000))
```
## End(Not run)

# <span id="page-12-0"></span>Index

Density.T.HoldOut, [2](#page-1-0) DensityTestim, [2,](#page-1-0) *[7,](#page-6-0) [8](#page-7-0)*, *[10–](#page-9-0)[12](#page-11-0)*

TBuildIrregularHisto, *[4](#page-3-0)*, [6,](#page-5-0) *[8](#page-7-0)*, *[10–](#page-9-0)[12](#page-11-0)* TBuildKernel, *[4](#page-3-0)*, *[7](#page-6-0)*, [7,](#page-6-0) *[10–](#page-9-0)[12](#page-11-0)* TBuildList, *[3,](#page-2-0) [4](#page-3-0)*, *[7,](#page-6-0) [8](#page-7-0)*, [9,](#page-8-0) *[11,](#page-10-0) [12](#page-11-0)* TBuildParametric, *[4](#page-3-0)*, *[7,](#page-6-0) [8](#page-7-0)*, *[10](#page-9-0)*, [10,](#page-9-0) *[12](#page-11-0)* TBuildRegularHisto, *[4](#page-3-0)*, *[7–](#page-6-0)[11](#page-10-0)*, [11](#page-10-0)